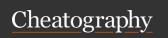

# online research and netiquette Cheat Sheet by Lao via cheatography.com/192498/cs/40041/

| EMPOWERI                           | MENT TECHNOLOGY                                                                                                    |
|------------------------------------|----------------------------------------------------------------------------------------------------|
| empowe-<br>rment                   | process of giving yourself or<br>other people the capacity to<br>achieve a specific end goal                             |
| empowe-<br>rment<br>through<br>ICT | aims to give individuals the tools and resources necessary to take initiative                                            |
| technology                         | tangible tools like utensils or<br>machines and intangible ones<br>such as software                                      |
| empowe-<br>rment tech              | refers to computer tech that helps us do our talk easier                                                                 |
| ICT                                | deals with the use of different<br>communication tech, such as<br>mobile phones; to locate to<br>save send and edit info |
| literacy                           | the ability to count, read, with comprehension and write                                                                 |
| technology<br>literacy             | ability to use digital tech, communication tools                                                                         |

| 4 aspects of changes because of ICT |                                                        |  |
|-------------------------------------|--------------------------------------------------------|--|
| education                           | source of learning, teaching, and research mat         |  |
| economics                           | online marketing, business transaction, online payment |  |
| commun-<br>ication                  | social networking, instant messages, webinars          |  |
| travel                              | onlinebooking, reservation                             |  |

| A PEEK IN THE PAST |                                                           |  |
|--------------------|-----------------------------------------------------------|--|
| 1980's             | the age of processing; tech as peripheral tool            |  |
| 1990's             | world wide web, tech begins to supplement                 |  |
| 2000's             | connectivity: tech supplement instruction, smart portable |  |
| today              | multifunctional devices; tech as integrated took          |  |

| EVOLUTION OF THE WEB  |                                                                                      |
|-----------------------|--------------------------------------------------------------------------------------|
| TIM<br>BERNERS<br>LEE | British scientist he invented the www                                                |
| WWW1                  | (static web page) internet are static before ; read only                             |
| WWW2.0                | (dynamic web page); read<br>and write; user are allow to<br>interact and collaborate |
| WWW3.0                | (semantic web page);<br>portable and personal; allow<br>data to be shared            |
|                       |                                                                                      |

| key feature o               | f web 2.0                                                                             |
|-----------------------------|---------------------------------------------------------------------------------------|
| folksonomy                  | allows user to categorize using key words                                             |
| rich user<br>experience     | content is dynamic and responsive to user's input                                     |
| user partic-<br>ipation     | owner of the web is not the only one who is able to put content                       |
| long tail                   | services that are offered on<br>the demans rather than on a<br>one-time purchase      |
| software<br>as a<br>service | users will subscribe to a<br>software only when needed<br>rather than purchasing them |
| mass<br>partic-<br>ipation  | diverse info sharing through the universal web access                                 |

| TRENDS IN ICT               |                                                                                             |  |
|-----------------------------|---------------------------------------------------------------------------------------------|--|
| conver-<br>gence            | using several tech to accomplish a task conveniently                                        |  |
| social<br>media             | website, application, or online channel that enables web user to create                     |  |
| mobile<br>techno-<br>logies | devices that has the capability to<br>do talk that were originally foud<br>in personal comp |  |
| assistive<br>media          | nonprofit service designed to<br>help people who have visual<br>and reading impairments     |  |

| types of social mefdia    |                                                                                  |
|---------------------------|----------------------------------------------------------------------------------|
| social<br>networks        | sites that allow you to connect with other people                                |
| bookma-<br>rking<br>sites | allow you to store and manage links to various web                               |
| social<br>news            | allow users to post their own news items                                         |
| media<br>sharing          | allow you to upload and share<br>media contents like imiages<br>music and videos |
| microb-<br>logging        | sites that focus on short updates from the user                                  |
| blogs<br>and<br>forums    | allow users to post their content                                                |

| terms                                    |                                                                                                    |
|------------------------------------------|----------------------------------------------------------------------------------------------------|
| contex-<br>tualized<br>online<br>sesarch | skilled or optimized way of searching the internet based on the context; use narrowing                                  |
| research                                 | systematic inquiry that attempts<br>top provide solutions to existing<br>problems and questions using<br>facts and data |

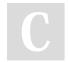

By Lao cheatography.com/lao/

Published 27th August, 2023. Last updated 1st September, 2023. Page 1 of 4.

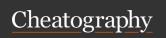

terms (cont) importance

# online research and netiquette Cheat Sheet by Lao via cheatography.com/192498/cs/40041/

| of research                    | interpret existing facts; to revise accepted knowledge                                    |
|--------------------------------|-------------------------------------------------------------------------------------------|
| skills to dev                  | elop                                                                                      |
| check<br>your<br>resources     | consider the benchmark for evaluating a website; currency, security, scope, and authority |
| ask good<br>questions          | be specific when entering questions                                                       |
| go<br>beyond<br>the<br>surface | be persistent in looking for more info                                                    |
| be patient                     | when the inernet does not provide you with the exact answer                               |
| respect<br>ownership           | remember everything on the net has its own owner                                          |

to discover new info; to

| ict tools in useful researchy |                                                                                                 |
|-------------------------------|-------------------------------------------------------------------------------------------------|
| google<br>search              | owned by google; capable of<br>research the web through voice<br>input and filtering the result |
| google<br>scholar             | use to search for scholarly lit                                                                 |
| online<br>journals            | are scholarly publication released in a format accessible via the internet                      |
| journal                       | *is a periodical publication that contains scholarly articles                                   |
| academic websites             | provide electronic copies of papers, journals, books, etc.                                      |

By Lao

|                      | answer                                                                                          |
|----------------------|-------------------------------------------------------------------------------------------------|
| respect<br>ownership | remember everything on the net has its own owner                                                |
| use your<br>networks | like social media and other information tools                                                   |
| ict tools in u       | seful researchy                                                                                 |
| google<br>search     | owned by google; capable of<br>research the web through voice<br>input and filtering the result |
| google<br>scholar    | use to search for scholarly lit                                                                 |
| online<br>journals   | are scholarly publication released in a format accessible via the internet                      |
| journal              | *is a periodical publication that contains scholarly articles                                   |
| academic             | provide electronic copies of                                                                    |

| •                             | '                                                                                               |
|-------------------------------|-------------------------------------------------------------------------------------------------|
| go<br>beyond<br>he<br>surface | be persistent in looking for more info                                                          |
| pe patient                    | when the inernet does not provide you with the exact answer                                     |
| espect<br>ownership           | remember everything on the net has its own owner                                                |
| use your<br>networks          | like social media and other information tools                                                   |
| ct tools in u                 | seful researchy                                                                                 |
| google<br>search              | owned by google; capable of<br>research the web through voice<br>input and filtering the result |
| google<br>scholar             | use to search for scholarly lit                                                                 |
| online                        | are scholarly publication                                                                       |

| academic websites                        |                                                                                                    |  |
|------------------------------------------|----------------------------------------------------------------------------------------------------|--|
| internet<br>archive                      | non-profit electronic library<br>that has a free-to-access<br>collection of digitized<br>materials                                |  |
| EBSCOhos                                 | it is a digital lib that offers premium fee-based access mainly academic materials that are normally not available for public use |  |
| JSTOR                                    | digital lib that is primarily<br>licensed ot academic, scient-<br>ific, and other research                                        |  |
| Verification of online source smaterials |                                                                                                    |  |
| currency                                 | is the info up-to-date                                                                                                    |  |
| security                                 | does the site ask for too much                                                                                                    |  |

personal info is tte info in-depth

trusted expert

does the info come from a

scope

authority

| copyright                          | infringement                                                                                                    |
|------------------------------------|----------------------------------------------------------------------------------------------------|
| intell-<br>ectual<br>property      | if your create smt; an idea, an invention, a form of literary work, or a research, you have the right as to how it should be used by others |
| IPR intell- ectual property rights | act of stealing other people's works and ideas. <i>not a given right</i>                                                                    |
| IPLaw                              | protects the rights of people to<br>maintain legal ownership of their<br>works and ideas                                                    |

| Published 27th August, 2023.      |  |
|-----------------------------------|--|
| Last updated 1st September, 2023. |  |
| Page 2 of 4.                      |  |

| copyright infringement (cont)  |                                                             |  |
|--------------------------------|-------------------------------------------------------------|--|
| cybercrime                     | crime committed or assisted through the use of the internet |  |
| plagiarize                     | tgo steal and pass off (the ideas of another) as own        |  |
| computer ethics and netiquette |                                                             |  |

a set of rules that determines

how to properly communicate

| netiquette   | and browse the web |
|--------------|--------------------|
| do not divui | tivirus            |
|              |                    |

Internet ethics or

| 6 ways to avoid plagiarism     |                                                                                             |  |
|--------------------------------|---------------------------------------------------------------------------------------------|--|
| paraphrase                     | read and rephrase the material                                                              |  |
| cite                           | proper citation must be observed                                                            |  |
| quoting                        | directly quoting the source material                                                        |  |
| citing<br>quotes               | includes the page number written after the name of the author if the source mat isbooki     |  |
| citing your<br>own<br>material | if the reference you use i your own work                                                    |  |
| referencing                    | important to provide a pag<br>efor references and other mat<br>used at the end of your work |  |
|                                |                                                                                             |  |

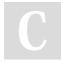

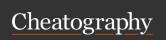

# online research and netiquette Cheat Sheet by Lao via cheatography.com/192498/cs/40041/

| internet thre       | eats                                                                                   | LESSON 3 ICT                 | (cont)                                                                                                    | LESSON 3 IO                | CT (cont)                                       |
|---------------------|----------------------------------------------------------------------------------------|------------------------------|----------------------------------------------------------------------------------------------------|----------------------------|-------------------------------------------------|
| malware             | stands for malicious software                                                          |                              | insert bibliography                                                                                                    | to hide                    | file; backstag                                  |
| virus               | can be transfer through internet, hardrive,                                            | SPELLING<br>AND              | review tab                                                                                                    | spelling<br>and            | ;proffing; hid<br>in this docs of               |
| worm                | can self replicate                                                                     | GRAMMAR                      |                                                                                                    | grammar                    | grammar the                                     |
| trojan              | disguised as useful program                                                            | in checking                  | can be found in review tab;<br>word will try to give one or<br>more <b>suggestion</b> for each<br>error in your docs. You can | errors in a docs           |                                                 |
| rogue<br>security   | tricks the user into posting that it is a security software                            | spelling and grammar         |                                                                                                    | finalizing and             | to remove pe                                    |
| software<br>spyware | runs in the back ground without                                                        |                              | select a suggestion and click <b>Change</b> to correct the                                                                    | inspector                  | ation that ma                                   |
| adware              | designed to send you ad, mostly pop-ups                                                | ignoring errors              | error when the spelling and grammar is <i>not always</i>                                                                      |                            | file tab; back<br>check for iss<br>document; in |
| spam                | unwanted email mostly from                                                             |                              | correct                                                                                                    |                            | all                                             |
|                     | bots or ad; it can beused to send malware                                              | ignore for                   | this will skip the word in question without changing                                                                          | protecting<br>your         | no one will b                                   |
| phishing            | goal is acquire sensitive                                                              | spelling                     | it                                                                                                    | document                   | ,                                               |
|                     | personal info like passwords and credit card details                                   | ignore all                   | this will skip the word in question and all other                                                                             |                            | file tab backs                                  |
| pharming            | a more complicated way of phishing                                                     |                              | instances of the word in the cos without changing it                                                                          |                            | make the do                                     |
| LESSON 3            | ICT                                                                                    | add                          | this adds the word to the dictionary so it will never                                                                         | TRACKING<br>CHANGES        | REVIEW TA                                       |
| microsoft proce     | rocessing applicaation                                                                 |                              | come up as an error                                                                                                    | track                      | cross out sei                                   |
| word                | developed by the Microsoft Corporation; lets you create docs for your assignments term | AUTOMATIC<br>SPELLING<br>AND | word automatically checks<br>your docs for spelling and<br>grammar errors                                                     | changes<br>and<br>comments | misspellings<br>comment in                      |

**GRAMMAR** 

CHECKING red line

blue line

| LESSON 3 ICT (cont)                           |                                                                                                    |  |  |
|-----------------------------------------------|----------------------------------------------------------------------------------------------------|--|--|
| to hide spelling and grammar errors in a docs | file; backstage view; options<br>;proffing; hide spelling errors<br>in this docs only and hide<br>grammar then click ok |  |  |
| finalizing and                                | finalizing and protecting docs                                                                                          |  |  |
| document inspector                            | to remove personal information that may be added to the file automatically                                              |  |  |
|                                               | file tab; backstage view;<br>check for issues; inspect<br>document; inspect; remove<br>all                              |  |  |
| protecting<br>your<br>document                | no one will be able to open copy and edits its content                                                                  |  |  |
|                                               | file tab backstage view; *marking you docs as final make the docs as read only type                                     |  |  |
| TRACKING<br>CHANGES                           | REVIEW TAB                                                                                                    |  |  |
| track changes and comments                    | cross out sentences mark<br>misspellings, and add<br>comment in the margins                                             |  |  |
| trach<br>changes                              | every change you make to<br>the docs will appear as a<br>colored markup when you<br>turn on this                        |  |  |
|                                               | review tab; track change-<br>s(you can accept or reject)                                                                |  |  |

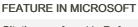

papers...

| Citations<br>and<br>Biblio-<br>graphy             | found in References tab     |
|---------------------------------------------------|-----------------------------|
| steps in<br>creating<br>your<br>biblio-<br>graphy | choose your reference style |

add citations and sources

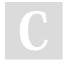

By Lao cheatography.com/lao/

Published 27th August, 2023. Last updated 1st September, 2023. Page 3 of 4.

word is misspelled

grammatical error

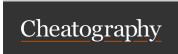

### online research and netiquette Cheat Sheet by Lao via cheatography.com/192498/cs/40041/

### LESSON 3 ICT (cont)

when done; click track changes to turn off the tracking of changes then you can accept all or stop tracking

to hide tracked changes

display for review then no

mark up

for review command

comments

to provide feedback instead of

changing a docs

review tab; new comment

to delete; review tab; delete

comparing documents

original document and the

revised document

review; compare command; add the old and revised docs

MAIL MERGE ALLOWS YOU TO CREATE MULTIPLE LETTERS LABELS ENVELOPES using info stored in a list database or spreadsheet

mailing tabs; mail merge; recipients from existing list; browse; select the worksheet;

#### LESSON 3 ICT (cont)

write your letter, insert recipient data; select one options; addres block; preview your letters; complete the merge; print

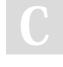

By **Lao** 

cheatography.com/lao/

Published 27th August, 2023. Last updated 1st September, 2023. Page 4 of 4.